## **Q**  想請問 **Pretension Loads** 功能中是否是將軸力輸入至绗 架桿件中?

## **A**

Pretension Loads"被定義為"Dead Load"類型,結果只能在"PostCS Stage"中檢查(而不 是"Construction Stage"結果)。當"Pretension Loads"應用於結構時,結構會變形,導致 力的重新分配。因此,在重新分配後,纜繩中的最終力將小於應用的預應力。

然而,如果預應力被定義為"Construction Stage Load (CS)"類型,則我們可以在"CS Analysis"對話框中使用"External"和"Internal"類型的分析選項。

如果我們不希望軟件重新分配應用的預應力,則可以使用"External"類型分析,否則可以 使用"Internal"類型分析。

可參考在線手冊中有關"External"和"Internal"分析類型的內容(連結)。請前往" Home > Start > Analysis > Analysis Control > Construction Stage Analysis Control."。

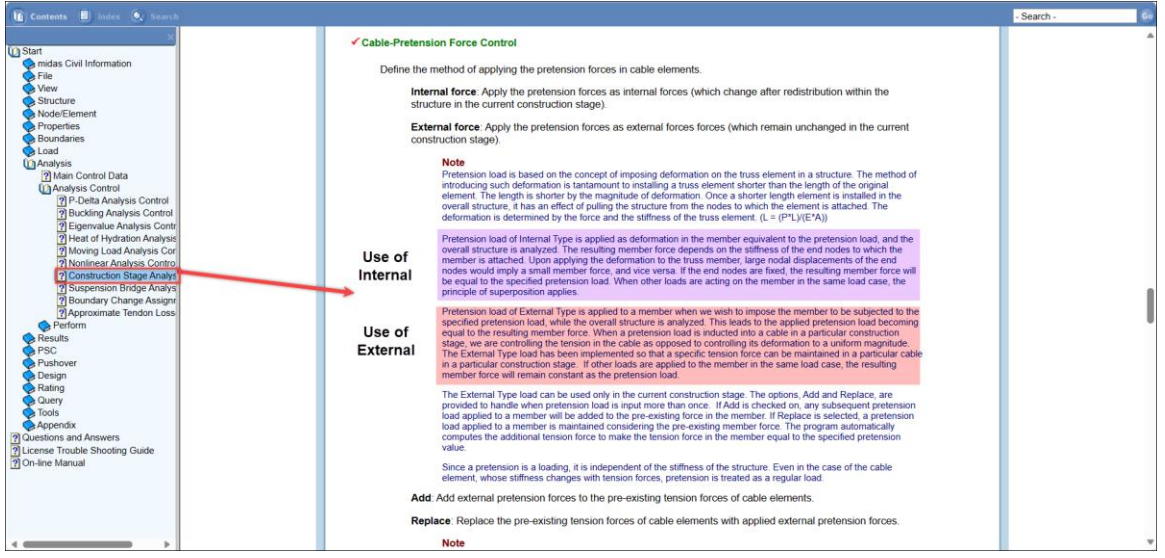

我們附上了修改後的模型檔案,將"Load Case"類型修改為"Construction Stage Load (CS)"類型,並進行了"External"類型的分析。

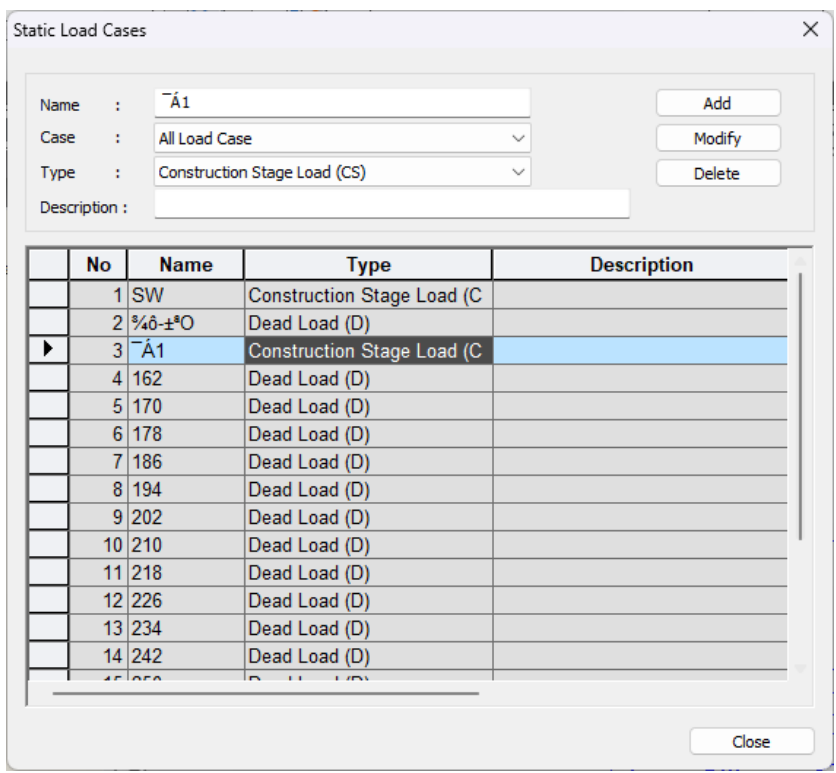

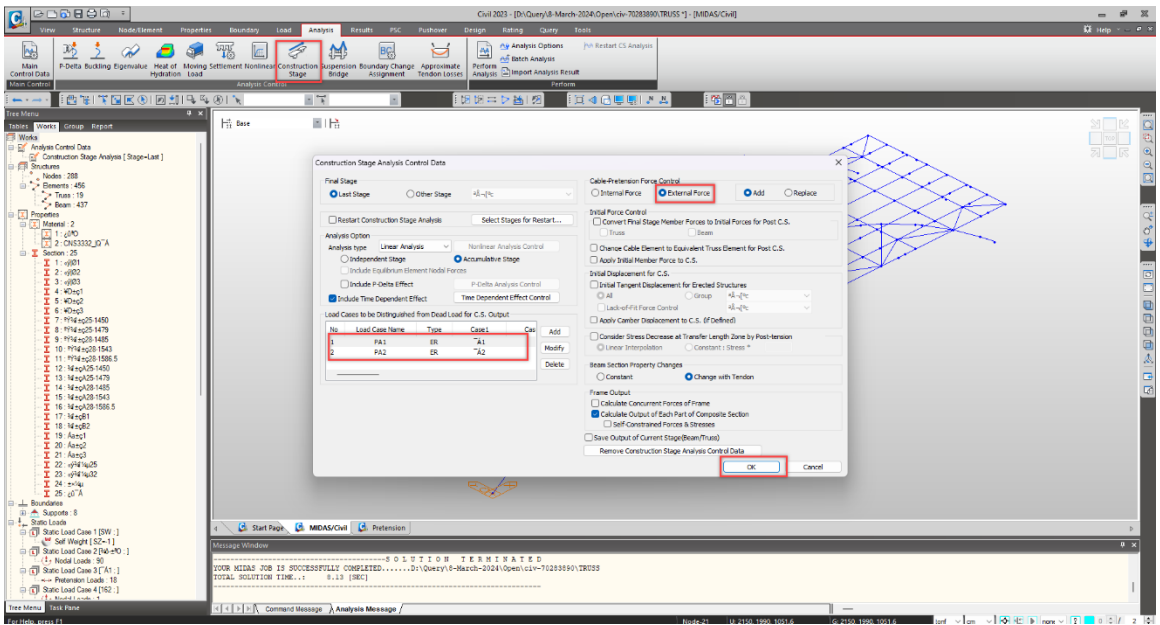

現在,可以根據各自的"Construction Stage"來檢視結果,如下所示,

## Midas Civil ▶ Pretension Force

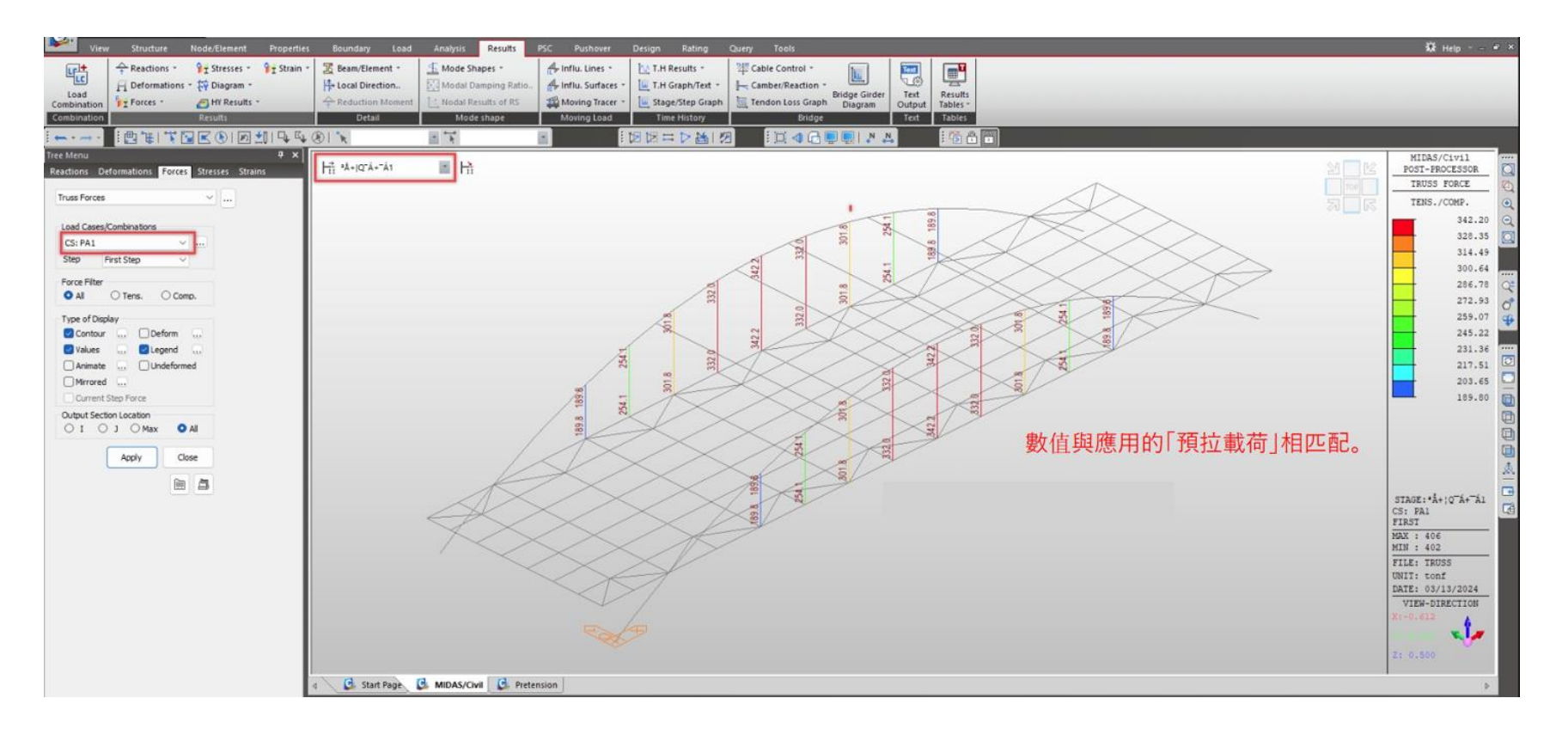

謝謝您